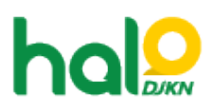

[Knowledgebase](https://halodjkn.kemenkeu.go.id/kb) > [Bantuan Aplikasi](https://halodjkn.kemenkeu.go.id/kb/bantuan-aplikasi) > [Modul KND](https://halodjkn.kemenkeu.go.id/kb/modul-knd) > [Apakah tersedia menu input untuk](https://halodjkn.kemenkeu.go.id/kb/articles/apakah-tersedia-menu-input-untuk-pelaksana-investasi-pada-menu-bumn-ip-pen-submodul-ews) [Pelaksana Investasi pada Menu BUMN-IP PEN Submodul EWS?](https://halodjkn.kemenkeu.go.id/kb/articles/apakah-tersedia-menu-input-untuk-pelaksana-investasi-pada-menu-bumn-ip-pen-submodul-ews)

## Apakah tersedia menu input untuk Pelaksana Investasi pada Menu BUMN-IP PEN Submodul EWS?

Agent 116 DJKN - 2022-09-22 - [Modul KND](https://halodjkn.kemenkeu.go.id/kb/modul-knd)

Dapat kami sampaikan bahwa Pelaksana Investasi pada Menu BUMN - IP PEN Submodul EWS tidak diinput secara manual, Bapak/Ibu dapat langsung memilih Pelaksana Investasi sesuai daftar yang tersedia.